# The letltxmacro package

Heiko Oberdiek<sup>∗</sup> <heiko.oberdiek at googlemail.com>

2016/05/16 v1.5

## Abstract

T<sub>E</sub>X's \let assignment does not work for LAT<sub>E</sub>X macros with optional arguments or for macros that are defined as robust macros by \DeclareRobustCommand. This package defines \LetLtxMacro that also takes care of the involved internal macros.

# Contents

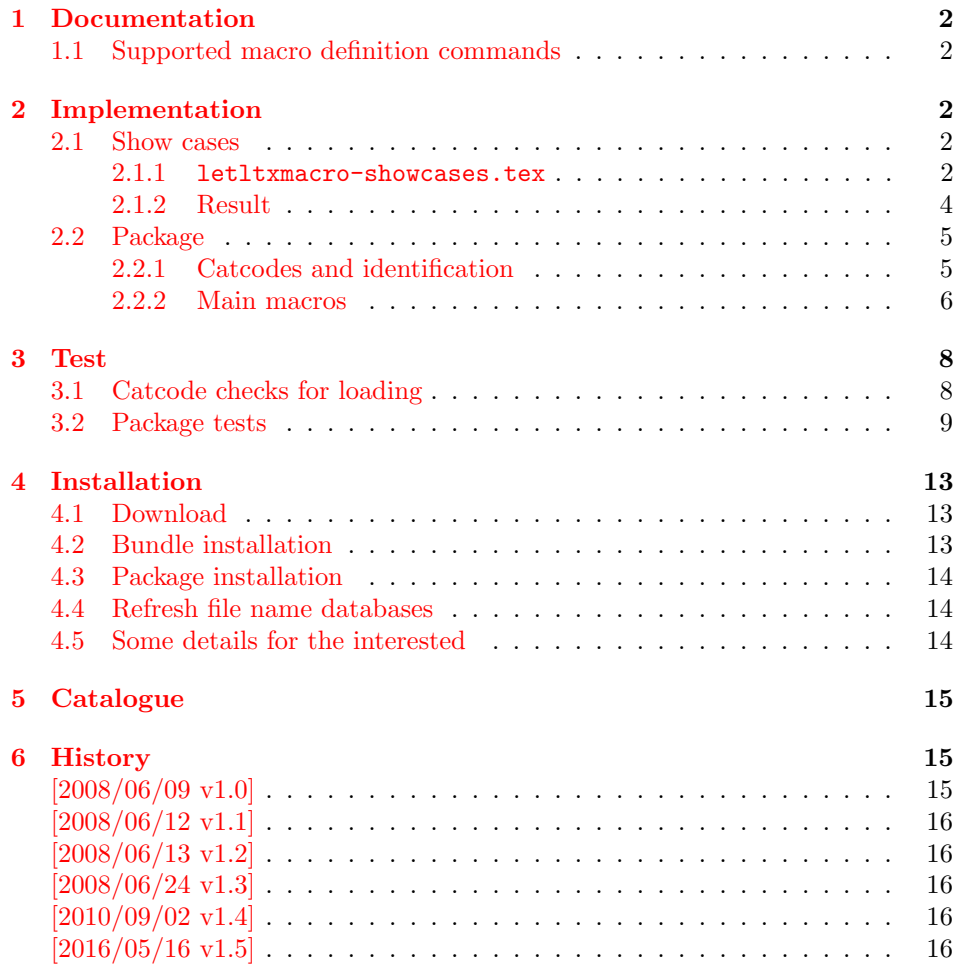

<sup>∗</sup>Please report any issues at https://github.com/ho-tex/oberdiek/issues

#### [7 Index](#page-15-5) 16

# <span id="page-1-0"></span>1 Documentation

If someone wants to redefine a macro with using the old meaning, then one method is  $T_F X$ 's command  $\text{let:}$ 

```
\newcommand{\Macro}{\typeout{Test Macro}}
\let\SavedMacro=\Macro
\renewcommand{\Macro}{%
  \typeout{Begin}%
  \SavedMacro
  \typeout{End}%
}
```
However, this method fails, if \Macro is defined by \DeclareRobustCommand and/or has an optional argument. In both cases  $L^2\llbracket A \rrbracket$  defines an additional internal macro that is forgotten in the simple \let assignment of the example above.

#### <span id="page-1-6"></span> $\text{LetLtxMaccro } \{ \langle new\ macro \rangle \} \{ \langle old\ macro \rangle \}$

Macro \LetLtxMacro behaves similar to TEX's \let assignment, but it takes care of macros that are defined by \DeclareRobustCommand and/or have optional arguments. Example:

```
\DeclareRobustCommand{\Macro}[1][default]{...}
\LetLtxMacro{\SavedMacro}{\Macro}
```
Then macro \SavedMacro only uses internal macro names that are derived from \SavedMacro's macro name. Macro \Macro can now be redefined without affecting \SavedMacro.

<span id="page-1-5"></span> $\GlobalLetLtxMaccro \ {\langle new\ macro\rangle\} \ {\langle old\ macro\rangle\} \}$ 

Like  $\text{LetLtxMacco},$  but the  $\langle new~macro\rangle$  is defined globally. Since version 2016/05/16 v1.4.

## <span id="page-1-1"></span>1.1 Supported macro definition commands

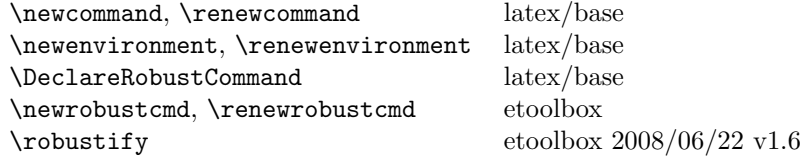

# <span id="page-1-2"></span>2 Implementation

#### <span id="page-1-3"></span>2.1 Show cases

<span id="page-1-4"></span>2.1.1 letltxmacro-showcases.tex

```
1 \langle*showcases\rangle
```
- <span id="page-1-8"></span>2 \NeedsTeXFormat{LaTeX2e}
- <span id="page-1-7"></span>3 \makeatletter

<span id="page-2-21"></span><span id="page-2-15"></span>\Line The result is displayed by macro \Line. The percent symbol at line start allows easy grepping and inserting into the DTX file.

```
4 \newcommand*{\Line}[1]{%
           5 \typeout{\@percentchar#1}%
           6 }
           7 \newcommand*{\ShowCmdName}[1]{%
           8 \@ifundefined{#1}{}{%
           9 \Line{%
          10 \space\space(\expandafter\string\csname#1\endcsname) = %11 (\expandafter\meaning\csname#1\endcsname)%
          12 }%
          13 }%
          14 }
          15 \newcommand*{\ShowCmds}[1]{%
          16 \ShowCmdName{#1}%
          17 \ShowCmdName{#1 }%
          18 \ShowCmdName{\\#1}%
          19 \ShowCmdName{\\#1 }%
          20 }
          21 \let\\\@backslashchar
\ShowDef
          22 \newcommand*{\ShowDef}[2]{%
          23 \begingroup
          24 \Line{}%
          25 \newcommand*{\DefString}{#2}%
          26 \@onelevel@sanitize\DefString
          27 \Line{\DefString}%
          28 #2%
          29 \$howCmds{#1}%
          30 \endgroup
          31 }
          32 \typeout{}
          33 \Line{* LaTeX definitions:}
          34 \ShowDef{cmd}{%
          35 \newcommand{\cmd}[2][default]{}%
          36 }
          37 \ShowDef{cmd}{%
          38 \DeclareRobustCommand{\cmd}{}%
          39 }
          40 \ShowDef{cmd}{%
          41 \DeclareRobustCommand{\cmd}[2][default]{}%
          42 }
```

```
43 \typeout{}
```
The minimal version of package etoolbox is  $2008/06/12$  v1.6a because it fixes \robustify.

```
44 \RequirePackage{etoolbox}[2008/06/12]%
45 \Line{}
46 \Line{* etoolbox's robust definitions:}
47 \ShowDef{cmd}{%
48 \newrobustcmd{\cmd}{}%
49 }
50 \ShowDef{cmd}{%
51 \newrobustcmd{\cmd}[2][default]{}%
52 }
```

```
53 \Line{}
54 \Line{* etoolbox's \string\robustify:}
55 \ShowDef{cmd}{%
56 \newcommand{\cal{C}[\delta][default]\} %
57 \robustify{\cmd}%
58 }
59 \ShowDef{cmd}{%
60 \DeclareRobustCommand{\cmd}{} %
61 \robustify{\cmd}%
62 }
63 \ShowDef{cmd}{%
64 \DeclareRobustCommand{\cmd}[2][default]{} %
65 \robustify{\cmd}%
66 }
67 \typeout{}
68 \@@end
69 \langle/showcases\rangle
```
#### <span id="page-3-13"></span><span id="page-3-12"></span><span id="page-3-7"></span><span id="page-3-6"></span><span id="page-3-1"></span><span id="page-3-0"></span>2.1.2 Result

```
* LaTeX definitions:
\newcommand {\cm}{m} {\end{array} [2] [default] {}
   (\cmd) = (macro:->\@protected@testopt \cmd \cmd {default})(\lambda) = (\lambda) = \frac{\text{macro: [#1] #2->}}{}\DeclareRobustCommand {\cmd }{}
   (\mathrm{cmd}) = (\text{macro:->\)(\text{cmd}) = (\text{long macro:->})\DeclareRobustCommand {\cmd }[2][default]{}
   (\c{md}) = (macro:-\t{product \c{md.})(\cmd.) = (macro:->\@protected@testopt \cmd. \Cmd. {default})(\ldots ) = (\ldots \text{macro}: [#1] #2->)* etoolbox's robust definitions:
\newrobustcmd {\cmd }{}
   (\c{m}) = (\preceq\ldots\cdot -\succ)\newrobustcmd {\cmd }[2][default]{}
   (\verb|\cmd|) = (\verb|\protect\text{-} \verb|\crot|) = (\verb|\protect\text{-} \verb|\crot|) = (\verb|\protect\text{-} \verb|\crot|) = (\verb|\protect\text{-} \verb|\crot|) = (\verb|\verb|\crot|) = (\verb|\verb|\crot|) = (\verb|\verb|\crot|) = (\verb|\verb|\crot|) = (\verb|\verb|\crot|) = (\verb|\verb|\crot|) = (\verb|\verb|\crot|) = (\verb|\verb|\crot|) = (\verb|\verb|\crot|) = (\verb|\verb|\crot|) = (\verb|\verb|\crot|) = (\verb|\verb|\crot|) = (\verb|\verb|\crot|) = (\verb|\verb|\crot|) = (\verb|\verb|\crot|)(\lambda) = (\lambda) = \frac{\text{macro: [#1] #2->}}{}* etoolbox's \robustify:
\newcommand {\cm}{{\rm\bf 2} [default]{\thinspace} \robutify {\cm} }(\mathcal{C}) = (\text{det} \cdot -\&\text{det} \cdot \cmd \cdot \cdot \text{det} )(\lambda) = (\lambda) = (\lambda) \cdot [#1]#2->)
\DeclareRobustCommand {\cmd }{} \robustify {\cmd }
   (\cmd) = (\protected macro:->)
\DeclareRobustCommand {\cmd }[2][default]{} \robustify {\cmd }
   (\mathcal{C}) = (\mathcal{C} - \operatorname{im}(C) \cmd \mathrm{d}(C))(\mathrm{Cmod}_\ = \ (macro:->\@protected@testopt \ \Cmd\_ \Cmd\_ \{default\})(\lambda) = (\lambda) = (\lambda) \text{ macro: } [#1] \#2->)
```
## <span id="page-4-0"></span>2.2 Package

70  $\langle$ \*package $\rangle$ 

#### <span id="page-4-1"></span>2.2.1 Catcodes and identification

```
71 \begingroup\catcode61\catcode48\catcode32=10\relax%
72 \catcode13=5 % ^^M
73 \endlinechar=13 %
74 \catcode123=1 % {
75 \catcode125=2 % }
76 \catcode64=11 % @
77 \def\x{\endgroup
78 \expandafter\edef\csname llm@AtEnd\endcsname{%
79 \endlinechar=\the\endlinechar\relax
80 \catcode13=\the\catcode13\relax
81 \catcode32=\the\catcode32\relax
82 \catcode35=\the\catcode35\relax
83 \catcode61=\the\catcode61\relax
84 \catcode64=\the\catcode64\relax
85 \catcode123=\the\catcode123\relax
86 \catcode125=\the\catcode125\relax
87 }%
88 }%
89 \x\catcode61\catcode48\catcode32=10\relax%
90 \catcode13=5 % ^^M
91 \endlinechar=13 %
92 \catcode35=6 % #
93 \catcode64=11 % @
94 \catcode123=1 % {
95 \catcode125=2 % }
96 \def\TMP@EnsureCode#1#2{%
97 \edef\llm@AtEnd{%
98 \llm@AtEnd
99 \catcode#1=\the\catcode#1\relax
100 }%
101 \catcode#1=#2\relax
102 }
103 \TMP@EnsureCode{40}{12}% (
104 \TMP@EnsureCode{41}{12}% )
105 \TMP@EnsureCode{42}{12}% *
106 \TMP@EnsureCode{45}{12}% -
107 \TMP@EnsureCode{46}{12}% .
108 \TMP@EnsureCode{47}{12}% /
109 \TMP@EnsureCode{58}{12}% :
110 \TMP@EnsureCode{62}{12}% >
111 \TMP@EnsureCode{91}{12}% [
112 \TMP@EnsureCode{93}{12}% ]
113 \edef\llm@AtEnd{%
114 \llm@AtEnd
115 \escapechar\the\escapechar\relax
116 \noexpand\endinput
117 }
118 \escapechar=92 % '\\
   Package identification.
119 \NeedsTeXFormat{LaTeX2e}
120 \ProvidesPackage{letltxmacro}%
121 [2016/05/16 v1.5 Let assignment for LaTeX macros (HO)]
```
#### <span id="page-5-32"></span><span id="page-5-31"></span><span id="page-5-30"></span><span id="page-5-29"></span><span id="page-5-28"></span><span id="page-5-27"></span><span id="page-5-25"></span><span id="page-5-24"></span><span id="page-5-19"></span><span id="page-5-15"></span><span id="page-5-14"></span><span id="page-5-8"></span><span id="page-5-7"></span><span id="page-5-0"></span>2.2.2 Main macros

```
\LetLtxMacro
                    122 \newcommand*{\LetLtxMacro}{%
                    123 \llm@ModeLetLtxMacro{}%
                    124 }
 \GlobalLetLtxMacro
                    125 \newcommand*{\GlobalLetLtxMacro}{%
                    126 \llm@ModeLetLtxMacro\global
                    127 }
\llm@ModeLetLtxMacro
                    128 \newcommand*{\llm@ModeLetLtxMacro}[3]{%
                    129 \edef\llm@escapechar{\the\escapechar}%
                    130 \escapechar=-1 %
                    131 \edef\reserved@a{%
                    132 \noexpand\protect
                    133 \expandafter\noexpand
                    134 \csname\string#3 \endcsname
                    135 }%
                    136 \ifx\reserved@a#3\relax
                    137 #1\edef#2{%
                    138 \noexpand\protect
                    139 \expandafter\noexpand
                    140 \csname\string#2 \endcsname
                    141 }%
                    142 #1\expandafter\let
                    143 \csname\string#2 \expandafter\endcsname
                    144 \csname\string#3 \endcsname
                    145 \expandafter\llm@LetLtxMacro
                    146 \csname\string#2 \expandafter\endcsname
                    147 \csname\string#3 \endcsname{#1}%
                    148 \else
                    149 \llm@LetLtxMacro{#2}{#3}{#1}%
                    150 \fi
                    151 \escapechar=\llm@escapechar\relax
                    152 }
   \llm@LetLtxMacro
                    153 \def\llm@LetLtxMacro#1#2#3{%
                    154 \escapechar=92 %
                    155 \expandafter\llm@CheckParams\meaning#2:->\@nil{%
                    156 \begingroup
                    157 \def\@protected@testopt{%
                    158 \expandafter\@testopt\@gobble
                    159 }%
                    160 \def\@testopt##1##2{%
                    161 \toks@={##2}%
                    162 }%
                    163 \let\llm@testopt\@empty
                    164 \qquad \text{led } \text{def}\{% }165 \noexpand\@protected@testopt
                    166 \noexpand#2%
                    167 \expandafter\noexpand\csname\string#2\endcsname
                    168 }%
                    169 \expandafter\expandafter\expandafter\def
                    170 \expandafter\expandafter\expandafter\y
```

```
171 \expandafter\expandafter\expandafter{%
172 \expandafter\llm@CarThree#2{}{}{}\llm@nil
173 }%
174 \iint x \xy175 #2%
176 \def\llm@testopt{%
177 \noexpand\@protected@testopt
178 \noexpand#1%
179 }%
180 \else
181 \text{dedf}\x{\%}182 \noexpand\@testopt
183 \expandafter\noexpand
184 \csname\string#2\endcsname
185 }%
186 \expandafter\expandafter\expandafter\def
187 \expandafter\expandafter\expandafter\y
188 \expandafter\expandafter\expandafter{%
189 \expandafter\llm@CarTwo#2{}{}\llm@nil
190 }%
191 \iint x \xi y192 #2%
193 \def\llm@testopt{%
194 \noexpand\@testopt \}%
195
196 \overrightarrow{fi}197 \fi
198 \ifx\llm@testopt\@empty
199 \else
200 \llm@protected\xdef\llm@GlobalTemp{%
201 \llm@testopt
202 \expandafter\noexpand
203 \csname\string#1\endcsname
204 {\the\toks@}%
205 }%
206 \setminusfi
207 \expandafter\endgroup\ifx\llm@testopt\@empty
208 #3\let#1=#2\relax
209 \else
210 #3\let#1=\llm@GlobalTemp
211 #3\expandafter\let
212 \csname\string#1\expandafter\endcsname
213 \csname\string#2\endcsname
214 \overrightarrow{f}215 }{%
216 #3\let#1=#2\relax
217 }%
218 }
```
#### <span id="page-6-16"></span>\llm@CheckParams

<span id="page-6-25"></span><span id="page-6-23"></span><span id="page-6-22"></span><span id="page-6-19"></span><span id="page-6-18"></span><span id="page-6-17"></span><span id="page-6-13"></span><span id="page-6-10"></span><span id="page-6-9"></span><span id="page-6-8"></span><span id="page-6-3"></span><span id="page-6-2"></span><span id="page-6-1"></span><span id="page-6-0"></span> \def\llm@CheckParams#1:->#2\@nil{% \begingroup 221 \def\x{#1}% \ifx\x\llm@macro \endgroup 224 \def\llm@protected{}% \expandafter\@firstoftwo 226 \else

<span id="page-7-22"></span><span id="page-7-15"></span><span id="page-7-7"></span><span id="page-7-2"></span> \ifx\x\llm@protectedmacro \endgroup 229 \def\llm@protected{\protected}% \expandafter\expandafter\expandafter\@firstoftwo \else \endgroup \expandafter\expandafter\expandafter\@secondoftwo \fi \fi }

#### <span id="page-7-19"></span>\llm@macro

<span id="page-7-5"></span> \def\llm@macro{macro} \@onelevel@sanitize\llm@macro

#### <span id="page-7-23"></span>\llm@protectedmacro

```
239 \def\llm@protectedmacro{\protected macro}
240 \@onelevel@sanitize\llm@protectedmacro
```
#### <span id="page-7-17"></span>\llm@CarThree

<span id="page-7-20"></span>\def\llm@CarThree#1#2#3#4\llm@nil{#1#2#3}%

#### <span id="page-7-18"></span>\llm@CarTwo

<span id="page-7-21"></span>\def\llm@CarTwo#1#2#3\llm@nil{#1#2}%

<span id="page-7-16"></span> \llm@AtEnd% 244  $\langle$ /package $\rangle$ 

## <span id="page-7-0"></span>3 Test

## <span id="page-7-1"></span>3.1 Catcode checks for loading

```
245 \langle*test1\rangle246 \NeedsTeXFormat{LaTeX2e}
247 \documentclass{minimal}
248 \makeatletter
249 \def\RestoreCatcodes{}
250 \count@=0 %
251 \loop
252 \edef\RestoreCatcodes{%
253 \RestoreCatcodes
254 \text{catch} \texttt{1} \texttt{2} \texttt{2} \texttt{2} \texttt{1} \texttt{2} \texttt{3} \texttt{3} \texttt{4} \texttt{4} \texttt{4} \texttt{5} \texttt{5} \texttt{6} \texttt{6} \texttt{7} \texttt{8} \texttt{1} \texttt{1} \texttt{2} \texttt{3} \texttt{4} \texttt{5} \texttt{6} \texttt{7} \texttt{8} \texttt{1} \texttt{2} \texttt{5} \texttt{6} \texttt{7} \texttt{8} \texttt{1} \texttt{1} \texttt{2} \255 }%
256 \ifnum\count@<255 %
257 \advance\count@\@ne
258 \repeat
259
260 \def\RangeCatcodeInvalid#1#2{%
261 \count@=#1\relax
262 \loop
263 \catcode\count@=15 %
264 \ifnum\count@<#2\relax
265 \advance\count@\@ne
266 \repeat
267 }
268 \def\Test{%
269 \RangeCatcodeInvalid{0}{47}%
```

```
270 \RangeCatcodeInvalid{58}{64}%
271 \RangeCatcodeInvalid{91}{96}%
272 \RangeCatcodeInvalid{123}{127}%
273 \catcode'\@=12 %
274 \catcode'\\=0 %
275 \catcode'\{=1 \%276 \catcode'\}=2 %
277 \catcode'\#=6 %
278 \catcode'\[=12 %
279 \catcode'\]=12 %
280 \catcode'\%=14 %
281 \catcode'\ =10 %
282 \catcode13=5 %
283 \RequirePackage{letltxmacro}[2016/05/16]\relax
284 \RestoreCatcodes
285 }
286 \Test
287 \csname @@end\endcsname
288 \end
```
<span id="page-8-37"></span><span id="page-8-36"></span><span id="page-8-35"></span><span id="page-8-25"></span><span id="page-8-20"></span><span id="page-8-19"></span><span id="page-8-13"></span><span id="page-8-2"></span>289  $\langle /test1 \rangle$ 

## <span id="page-8-0"></span>3.2 Package tests

```
290 \langle *test2 \rangle291 \NeedsTeXFormat{LaTeX2e}
292 \nofiles
293 \documentclass{minimal}
294
295 \usepackage{letltxmacro}[2016/05/16]
296
297 \usepackage{qstest}
298 \IncludeTests{*}
299 \LogTests{log}{*}{*}
300
301 \makeatletter
302
303 \def\TestDef#1{%
304 \begingroup
305 \@makeother\\%
306 \@makeother\ %
307 \expandafter\@TestDef\csname #1\endcsname
308 }
309 \def\@TestDef#1#2{%
310 \edef\a{\expandafter\strip@prefix\meaning#1}%
311 \edef\b{\detokenize{#2}}%
312 \iint x \backslash a \backslash b313 \else
314 \typeout{1 [\a]}%
315 \typeout{2 [\b]}%
316 \fi
317 \endgroup
318 \Expect*{\expandafter\strip@prefix\meaning#1}*{\detokenize{#2}}%
319 }
320 \def\TestEquals#1#2{%
321 \Expect*{%
322 \expandafter\ifx\csname#1\expandafter\endcsname
323 \csname#2\endcsname
324 equals%
```

```
325 \else
326 wrong%
327 \fi
328 }{equals}%
329 }
330 \def\SaveA{%
331 \let\SavedA\TestA
332 \expandafter\let\csname\string\SavedA\expandafter\endcsname
333 \csname\string\TestA\endcsname
334 \expandafter\let\csname SavedA \expandafter\endcsname
335 \csname TestA \endcsname
336 }
337 \def\CheckA{%
338 \TestEquals{SavedA}{TestA}%
339 \TestEquals{\string\SavedA}{\string\TestA}%
340 \TestEquals{SavedA }{TestA }%
341 }
342
343 \begin{qstest}{robust}{robust}
344 \begingroup
345 \DeclareRobustCommand*{\TestA}{Test}%
346 \SaveA
347 \TestDef{TestA}{\protect \TestA }%
348 \CheckA
349 \DeclareRobustCommand{\TestA}{Test}%
350 \SaveA
351 \TestDef{TestA}{\protect \TestA }%
352 \LetLtxMacro\TestB\TestA
353 \TestDef{TestB}{\protect \TestB }%
354 \TestEquals{TestB }{TestA }%
355 \CheckA
356 \GlobalLetLtxMacro\TestC\TestA
357 \CheckA
358 \endgroup
359 \TestDef{TestC}{\protect \TestC }%
360 \DeclareRobustCommand{\TestA}{Test}%
361 \TestEquals{TestC }{TestA }%
362 \end{qstest}
363
364 \begin{qstest}{default}{default}
365 \begingroup
366 \newcommand{\TestA}[1][\relax default \empty]{TestA #1}%
367 \sqrt{\text{SaveA}}368 \TestDef
369 {TestA}{\@protected@testopt \TestA \\TestA {\relax default \empty }}%
370 \LetLtxMacro\TestB\TestA
371 \TestDef
372 {TestB}{\@protected@testopt \TestB \\TestB {\relax default \empty }}%
373 \CheckA
374 \TestEquals{\string\TestB}{\string\TestA}%
375 \GlobalLetLtxMacro\TestC\TestA
376 \CheckA
377 \endgroup
378 \TestDef
379 {TestC}{\@protected@testopt \TestC \\TestC {\relax default \empty }}%
380 \newcommand{\TestA}[1][\relax default \empty]{TestA #1}%
381 \TestEquals{\string\TestC}{\string\TestA}%
```

```
382 \end{qstest}
```

```
383
384 \begin{qstest}{robustdefault}{robustdefault}
385 \begingroup
386 \DeclareRobustCommand{\TestA}[1][\default]{TestA}%
387 \SaveA
388 \LetLtxMacro\TestB\TestA
389 \TestDef{TestB}{\protect \TestB }%
390 \TestDef{TestB }{\@protected@testopt \TestB \\TestB {\default }}%
391 \CheckA
392 \GlobalLetLtxMacro\TestC\TestA
393 \CheckA
394 \endgroup
395 \TestDef{TestC}{\protect \TestC }%
396 \TestDef{TestC }{\@protected@testopt \TestC \\TestC {\default }}%
397 \end{qstest}
398
399 \begin{qstest}{plain}{plain}
400 \LetLtxMacro\NewRelax\relax
401 \Expect*{\meaning\relax}*{\string\relax}%
402 \Expect*{\meaning\NewRelax}*{\string\relax}%
403 \LetLtxMacro\NewHbox\hbox
404 \Expect*{\meaning\hbox}*{\string\hbox}%
405 \Expect*{\meaning\NewHbox}*{\string\hbox}%
406 \LetLtxMacro\NewEmpty\empty
407 \Expect*{\meaning\empty}{macro:->}%
408 \Expect*{\meaning\NewEmpty}{macro:->}%
409 \def\TestA{\iffalse}%
410 \LetLtxMacro\TestB\TestA
411 \TestDef{TestB}{\iffalse }%
412 \TestEquals{TestA}{TestB}%
413 \end{qstest}
414 \usepackage{etoolbox}[2008/06/22]
415
416 \begin{qstest}{oldnewrobustcmd}{oldnewrobustcmd}
417 \begingroup
418 \protected\edef\TestA{%
419 \noexpand\@protected@testopt
420 \noexpand\TestA
421 \expandafter\noexpand\csname\string\TestA\endcsname
422 {\noexpand\default}%
423 }%
424 \expandafter\protected\expandafter
425 \def\csname\string\TestA\endcsname{TestA}%
426 \SaveA
427 \LetLtxMacro\TestB\TestA
428 \TestDef{TestB}{\@protected@testopt \TestB \\TestB {\default }}%
429 \protected\edef\TestC{%
430 \noexpand\@protected@testopt
431 \noexpand\TestB
432 \expandafter\noexpand\csname\string\TestB\endcsname
433 {\noexpand\default}%
434 }%
435 \TestEquals{TestB}{TestC}%
436 \CheckA
437 \GlobalLetLtxMacro\TestD\TestA
438 \CheckA
439 \endgroup
440 \TestDef{TestD}{\@protected@testopt \TestD \\TestD {\default }}%
```

```
441 \protected\edef\TestC{%
442 \noexpand\@protected@testopt
443 \noexpand\TestD
444 \expandafter\noexpand\csname\string\TestD\endcsname
445 {\noexpand\default}%
446 }%
447 \TestEquals{TestD}{TestC}%
448 \end{qstest}
449
450 \begin{qstest}{newrobustcmd}{newrobustcmd}
451 \begingroup
452 \newrobustcmd{\TestA}[1][\default]{TestA}%
453 \SaveA
454 \LetLtxMacro\TestB\TestA
455 \TestDef{TestB}{\@testopt \\TestB {\default }}%
456 \protected\edef\TestC{%
457 \noexpand\@testopt
458 \expandafter\noexpand\csname\string\TestB\endcsname
459 {\noexpand\default}%
460 }%
461 \TestEquals{TestB}{TestC}%
462 \CheckA
463 \GlobalLetLtxMacro\TestD\TestA
464 \CheckA
465 \endgroup
466 \TestDef{TestD}{\@testopt \\TestD {\default }}%
467 \protected\edef\TestC{%
468 \noexpand\@testopt
469 \expandafter\noexpand\csname\string\TestD\endcsname
470 {\noexpand\default}%
471 }%
472 \TestEquals{TestD}{TestC}%
473 \end{qstest}
474
475 \begin{qstest}{robustifyopt}{robustifyopt}
476 \newcommand{\TestA}[2][\default]{}%
477 \TestDef{TestA}{\@protected@testopt \TestA \\TestA {\default }}%
478 \robustify\TestA
479 \TestDef{TestA}{\@protected@testopt \TestA \\TestA {\default }}%
480 \protected\edef\TestC{%
481 \noexpand\@protected@testopt
482 \noexpand\TestA
483 \expandafter\noexpand\csname\string\TestA\endcsname
484 {\noexpand\default}%
485 }%
486 \TestEquals{TestA}{TestC}%
487 \SaveA
488 \LetLtxMacro\TestB\TestA
489 \TestDef{TestB}{\@protected@testopt \TestB \\TestB {\default }}%
490 \protected\edef\TestC{%
491 \noexpand\@protected@testopt
492 \noexpand\TestB
493 \expandafter\noexpand\csname\string\TestB\endcsname
494 {\noexpand\default}%
495 }%
496 \TestEquals{TestB}{TestC}%
497 \CheckA
498 \end{qstest}
```

```
499
500 \begin{qstest}{robustifydeclare}{robustifydeclare}
501 \DeclareRobustCommand\TestA{\iffalse}%
502 \robustify\TestA
503 \SaveA
504 \LetLtxMacro\TestB\TestA
505 \TestDef{TestB}{\iffalse }%
506 % before etoolbox 2008/06/22: \protected\long\def
507 % since etoolbox 2008/06/22: \protected\def
508 \protected\def\TestC{\iffalse}%
509 \TestEquals{TestB}{TestC}%
510 \CheckA
511 \end{qstest}
512
513 \begin{qstest}{robustifydeclarelong}{robustifydeclarelong}
514 \DeclareRobustCommand\TestA[1]{\iffalse}%
515 \robustify\TestA
516 \SaveA
517 \LetLtxMacro\TestB\TestA
518 \TestDef{TestB}{\iffalse }%
519 % before etoolbox 2008/06/22: \protected\long\def
520 % since etoolbox 2008/06/22: \protected\def
521 \protected\long\def\TestC#1{\iffalse}%
522 \TestEquals{TestB}{TestC}%
523 \CheckA
524 \end{qstest}
525 \csname @@end\endcsname
```
<span id="page-12-28"></span><span id="page-12-26"></span><span id="page-12-24"></span><span id="page-12-22"></span><span id="page-12-21"></span><span id="page-12-18"></span><span id="page-12-16"></span><span id="page-12-15"></span><span id="page-12-12"></span><span id="page-12-10"></span><span id="page-12-8"></span><span id="page-12-7"></span>526  $\langle /test2 \rangle$ 

## <span id="page-12-0"></span>4 Installation

## <span id="page-12-1"></span>4.1 Download

**Package.** This package is available on  $CTAN^1$  $CTAN^1$ :

[CTAN:macros/latex/contrib/oberdiek/letltxmacro.dtx](http://ctan.org/tex-archive/macros/latex/contrib/oberdiek/letltxmacro.dtx) The source file.

[CTAN:macros/latex/contrib/oberdiek/letltxmacro.pdf](http://ctan.org/tex-archive/macros/latex/contrib/oberdiek/letltxmacro.pdf) Documentation.

Bundle. All the packages of the bundle 'oberdiek' are also available in a TDS compliant ZIP archive. There the packages are already unpacked and the documentation files are generated. The files and directories obey the TDS standard.

[CTAN:install/macros/latex/contrib/oberdiek.tds.zip](http://ctan.org/tex-archive/install/macros/latex/contrib/oberdiek.tds.zip)

TDS refers to the standard "A Directory Structure for T<sub>F</sub>X Files" ([CTAN:tds/](http://ctan.org/tex-archive/tds/tds.pdf) [tds.pdf](http://ctan.org/tex-archive/tds/tds.pdf)). Directories with texmf in their name are usually organized this way.

## <span id="page-12-2"></span>4.2 Bundle installation

Unpacking. Unpack the oberdiek.tds.zip in the TDS tree (also known as texmf tree) of your choice. Example (linux):

unzip oberdiek.tds.zip -d "/texmf

<span id="page-12-3"></span><http://ctan.org/pkg/letltxmacro>

Script installation. Check the directory TDS:scripts/oberdiek/ for scripts that need further installation steps. Package attachfile2 comes with the Perl script pdfatfi.pl that should be installed in such a way that it can be called as pdfatfi. Example (linux):

```
chmod +x scripts/oberdiek/pdfatfi.pl
cp scripts/oberdiek/pdfatfi.pl /usr/local/bin/
```
#### <span id="page-13-0"></span>4.3 Package installation

Unpacking. The .dtx file is a self-extracting docstrip archive. The files are extracted by running the .dtx through plain T<sub>E</sub>X:

tex letltxmacro.dtx

TDS. Now the different files must be moved into the different directories in your installation TDS tree (also known as texmf tree):

```
letItxmacro-style<br>\rightarrow tex/latex/oberdiek/letltxmacro.sty
\begin{tabular}{ll} \bf{letlt}xmacro.pdf & $\rightarrow$ doc/latex/oberdiek/letltxmacro.pdf \end{tabular}\verb|letltxmacro-showcases.text {\longrightarrow} \verb|doc/latex/oberdiek/letltxmacro-showcases.texttest/letltxmacro-test1.tex \rightarrow doc/latex/oberdiek/test/letltxmacro-test1.tex
test/letltxmacro-test2.tex \rightarrow doc/latex/oberdiek/test/letltxmacro-test2.tex
letltxmacro.dtx → source/latex/oberdiek/letltxmacro.dtx
```
If you have a docstrip.cfg that configures and enables docstrip's TDS installing feature, then some files can already be in the right place, see the documentation of docstrip.

## <span id="page-13-1"></span>4.4 Refresh file name databases

If your T<sub>E</sub>X distribution (teT<sub>E</sub>X, mikT<sub>E</sub>X, ...) relies on file name databases, you must refresh these. For example, teTEX users run texhash or mktexlsr.

## <span id="page-13-2"></span>4.5 Some details for the interested

Attached source. The PDF documentation on CTAN also includes the .dtx source file. It can be extracted by AcrobatReader 6 or higher. Another option is pdftk, e.g. unpack the file into the current directory:

pdftk letltxmacro.pdf unpack\_files output .

**Unpacking with LATEX.** The  $\cdot$  dtx chooses its action depending on the format:

plain TEX: Run docstrip and extract the files.

LATEX: Generate the documentation.

If you insist on using LATEX for docstrip (really, docstrip does not need LATEX), then inform the autodetect routine about your intention:

```
latex \let\install=y\input{letltxmacro.dtx}
```
Do not forget to quote the argument according to the demands of your shell.

Generating the documentation. You can use both the .dtx or the .drv to generate the documentation. The process can be configured by the configuration file ltxdoc.cfg. For instance, put this line into this file, if you want to have A4 as paper format:

\PassOptionsToClass{a4paper}{article}

An example follows how to generate the documentation with pdfIAT<sub>E</sub>X:

```
pdflatex letltxmacro.dtx
makeindex -s gind.ist letltxmacro.idx
pdflatex letltxmacro.dtx
makeindex -s gind.ist letltxmacro.idx
pdflatex letltxmacro.dtx
```
# <span id="page-14-0"></span>5 Catalogue

The following XML file can be used as source for the T<sub>E</sub>X Catalogue. The elements caption and description are imported from the original XML file from the Catalogue. The name of the XML file in the Catalogue is letltxmacro.xml.

```
527 \langle*catalogue\rangle528 <?xml version='1.0' encoding='us-ascii'?>
529 <!DOCTYPE entry SYSTEM 'catalogue.dtd'>
530 <entry datestamp='$Date$' modifier='$Author$' id='letltxmacro'>
531 <name>letltxmacro</name>
532 <caption>Let assignment for LaTeX macros.</caption>
533 <authorref id='auth:oberdiek'/>
534 <copyright owner='Heiko Oberdiek' year='2008,2010'/>
535 <license type='lppl1.3'/>
536 <version number='1.5'/>
537 <description>
538 TeX' s <tt>\let</tt> assignment does not work for LaTeX macros
539 with optional arguments or for macros that are defined
540 as robust macros by <tt>\DeclareRobustCommand</tt>. This package
541 defines <tt>\LetLtxMacro</tt> that also takes care of the involved
542 internal macros.
543 <p/><p>
544 The package is part of the <xref refid='oberdiek'>oberdiek</xref>
545 bundle.
546 </description>
547 <documentation details='Package documentation'
548 href='ctan:/macros/latex/contrib/oberdiek/letltxmacro.pdf'/>
549 <ctan file='true' path='/macros/latex/contrib/oberdiek/letltxmacro.dtx'/>
550 <miktex location='oberdiek'/>
551 <texlive location='oberdiek'/>
552 <install path='/macros/latex/contrib/oberdiek/oberdiek.tds.zip'/>
553 </entry>
554 \langle/catalogue\rangle
```
# <span id="page-14-1"></span>6 History

<span id="page-14-2"></span> $[2008/06/09 \text{ v}1.0]$ 

• First version.

# <span id="page-15-0"></span> $[2008/06/12 \text{ v}1.1]$

• Support for etoolbox's \newrobustcmd added.

# <span id="page-15-1"></span>[2008/06/13 v1.2]

• Support for etoolbox's \robustify added.

# <span id="page-15-2"></span> $[2008/06/24 \text{ v}1.3]$

• Test file adapted for etoolbox  $2008/06/22$  v1.6.

# <span id="page-15-3"></span>[2010/09/02 v1.4]

• \GlobalLetLtxMacro added.

## <span id="page-15-4"></span> $[2016/05/16 \text{ v}1.5]$

• Documentation updates.

# <span id="page-15-5"></span>7 Index

Numbers written in italic refer to the page where the corresponding entry is described; numbers underlined refer to the code line of the definition; plain numbers refer to the code lines where the entry is used.

#### Symbols

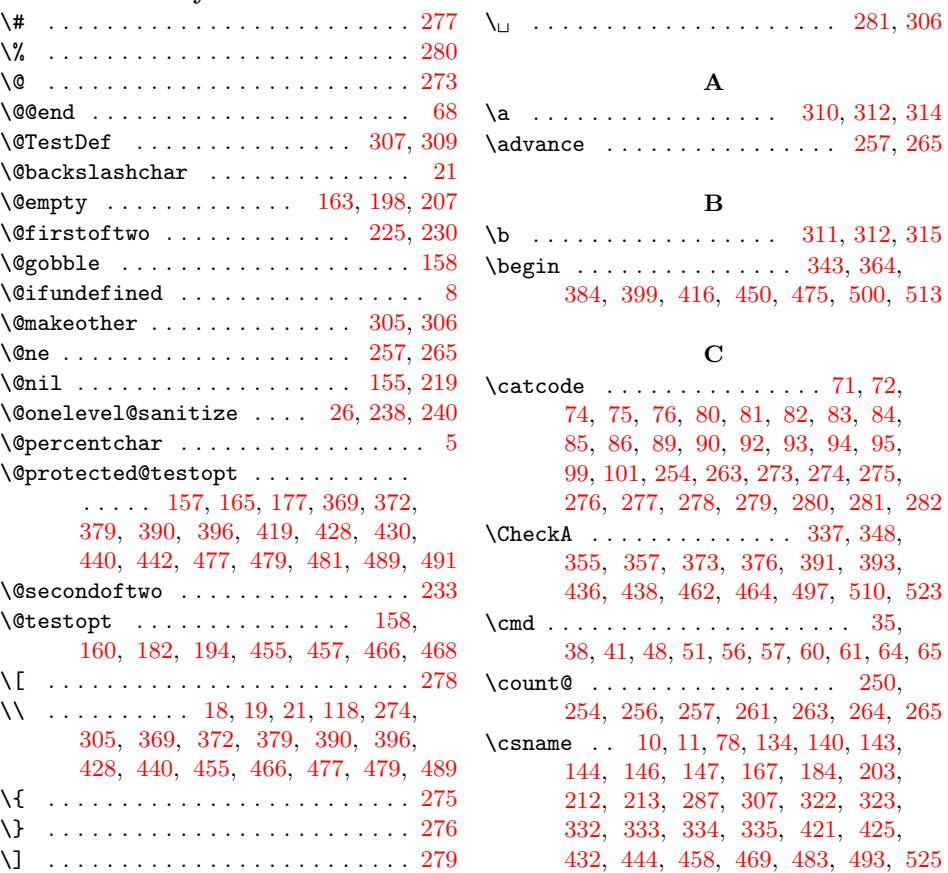

## $\mathbf D$

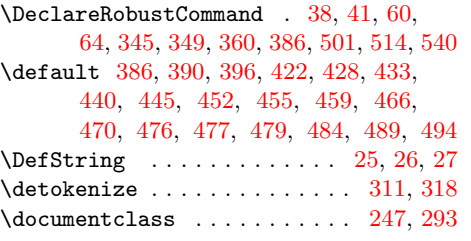

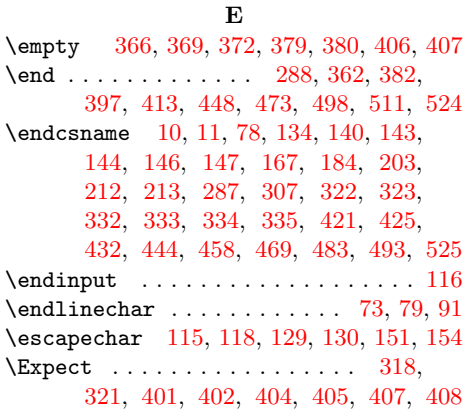

## ${\bf G}$

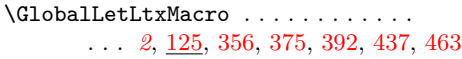

## H

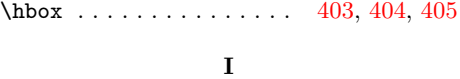

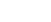

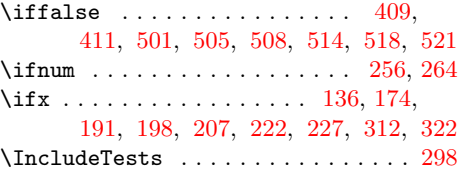

## $\mathbf L$

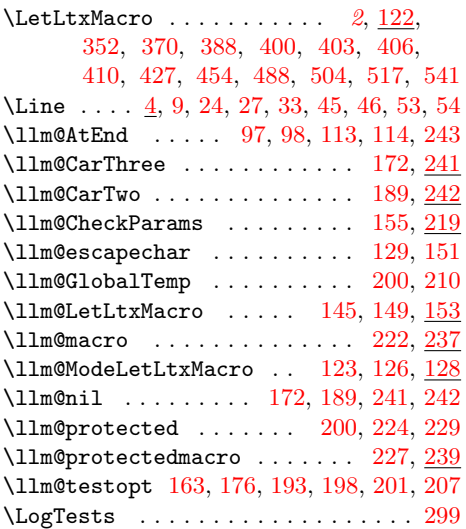

## \loop . . . . . . . . . . . . . . . . . . . [251,](#page-7-24) [262](#page-7-25)

# M

\makeatletter ......... [3,](#page-1-7) [248,](#page-7-26) [301](#page-8-29) \meaning . . . . . . . . . [11,](#page-2-12) [155,](#page-5-3) [310,](#page-8-14) [318,](#page-8-23) [401,](#page-10-23) [402,](#page-10-24) [404,](#page-10-25) [405,](#page-10-26) [407,](#page-10-20) [408](#page-10-27)

#### N

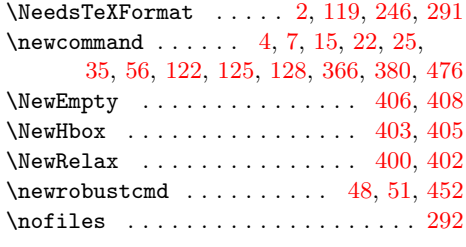

# P

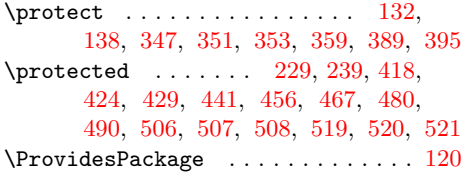

## ${\bf R}$

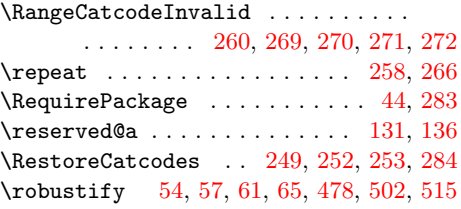

## S

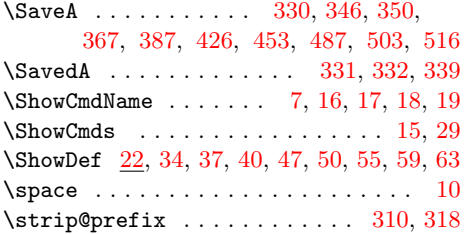

## T

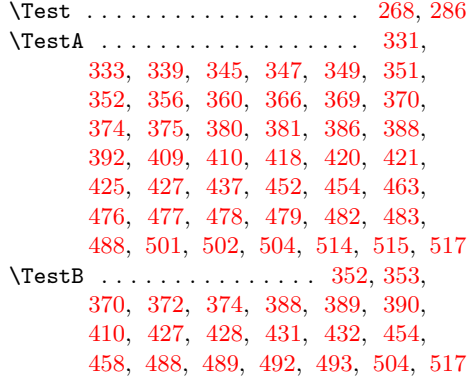

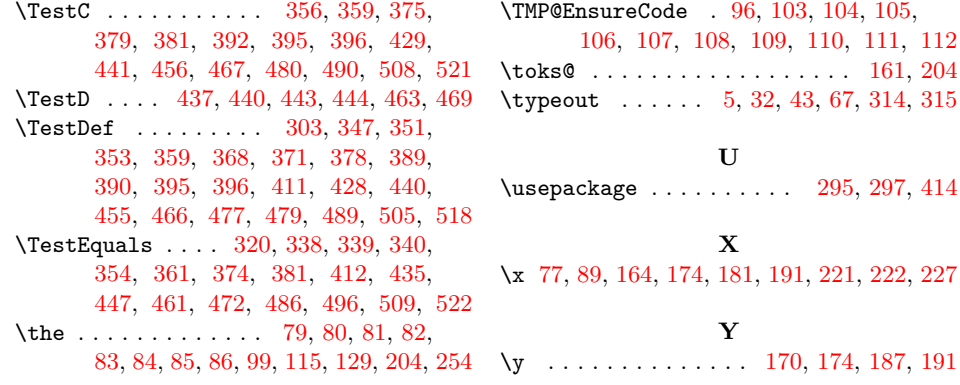